# **Μάθημα: Αυτοματισμοί και Συστήματα Αυτομάτου Ελέγχου Πρόγραμμα Σπουδών**

# **Α. Θεωρία**

# **Ενότητα 1: Εισαγωγή στους Π.Λ.Ε. (PLC)**

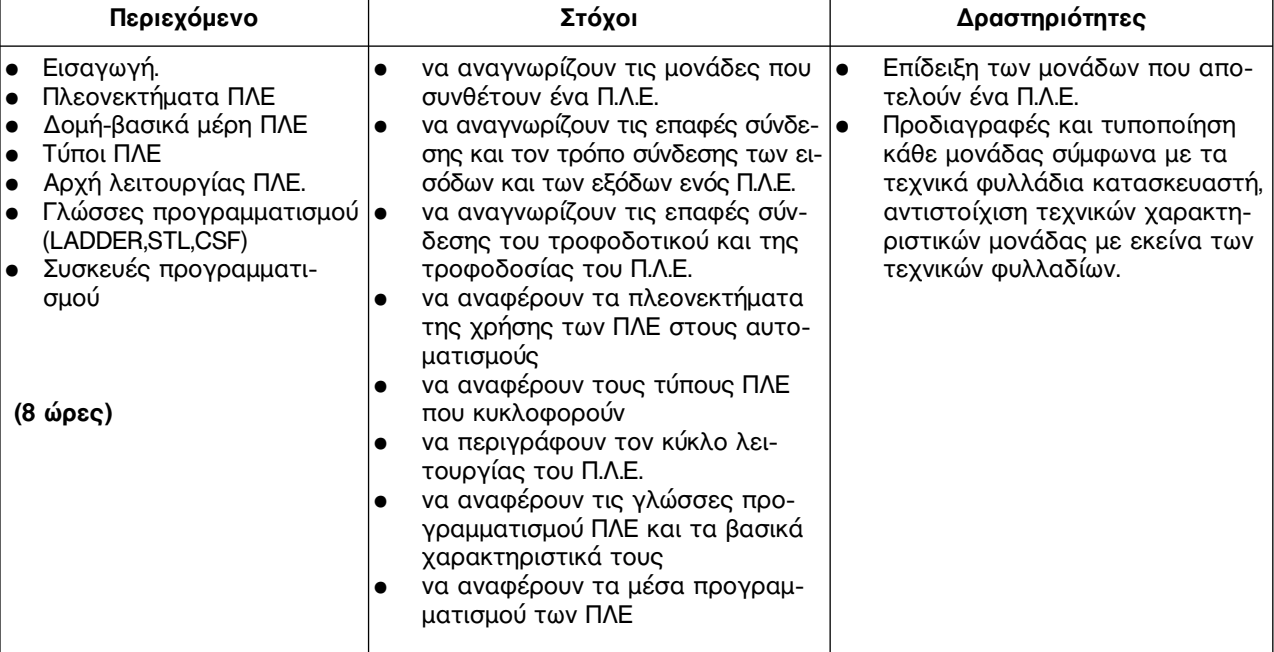

# **Ενότητα 2: Προγραμματισμός σε γλώσσα λίστας εντολών.**

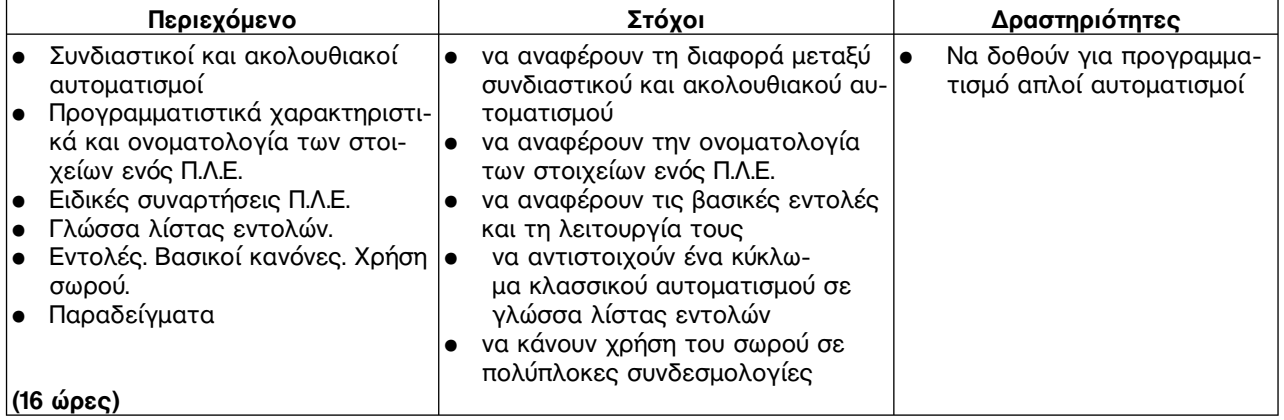

# **Ενότητα 3: Προγραμματισμός απλών εφαρμογών σε γλώσσα LADDER**

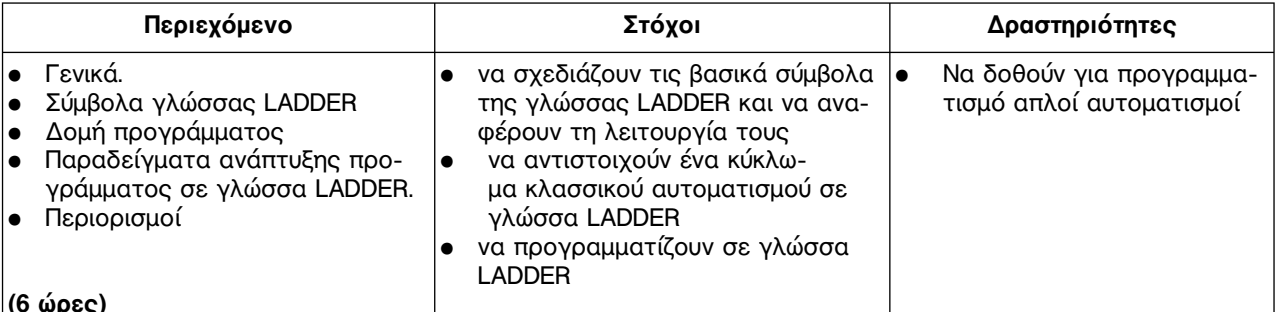

## **Ενότητα 4: Προγραμματισμός απλών εφαρμογών σε γλώσσα λογικών γραφικών**

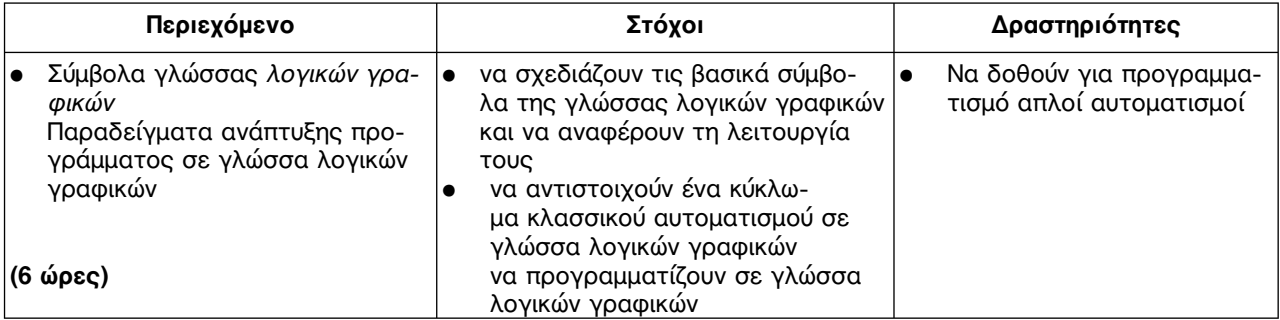

## **Ενότητα 5: Προγραμματισμός ακολουθιακών κυκλωμάτων αυτοματισμού**

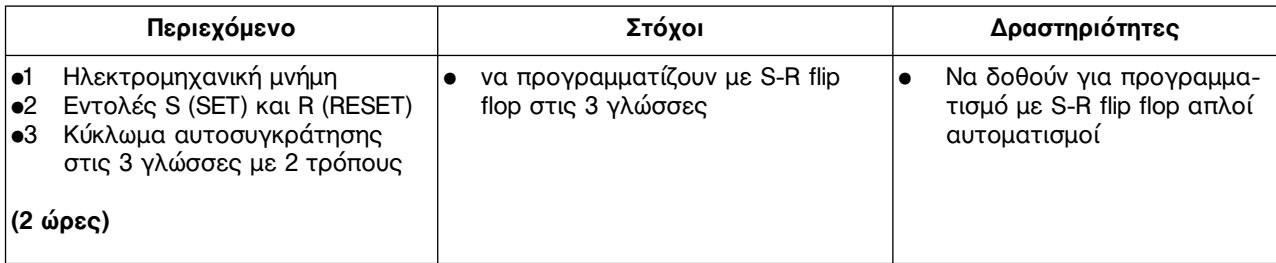

#### **Ενότητα 6: Προγραμματισμός χρονικών λειτουργιών**

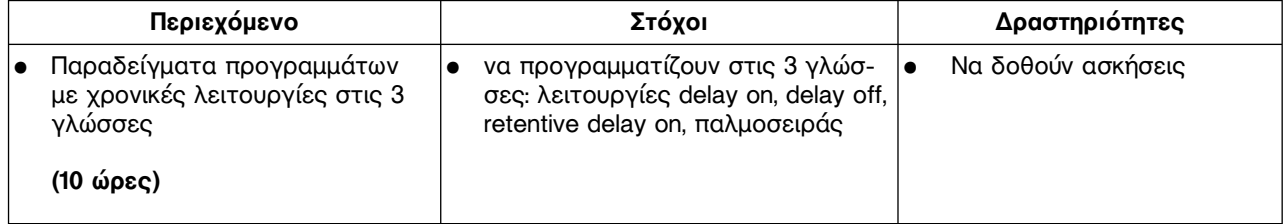

#### **Ενότητα 7: α) Σημαντικές δυνατότητες Π.Λ.Ε. β) Προγραμματισμός Π.Λ.Ε. σε εφαρμογές λειτουργίας ηλεκτροκινητήρων**

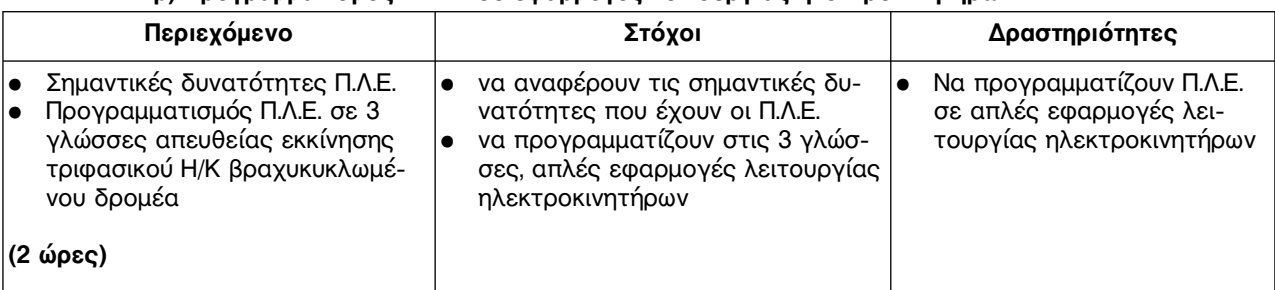

# **Β. ΕΡΓΑΣΤΗΡΙΑΚΕΣ ΑΣΚΗΣΕΙΣ**

## **Άσκηση 1: Αναγνώριση στοιχείων Προγραμματιζόμενων Λογικών Ελεγκτών (PLC)**

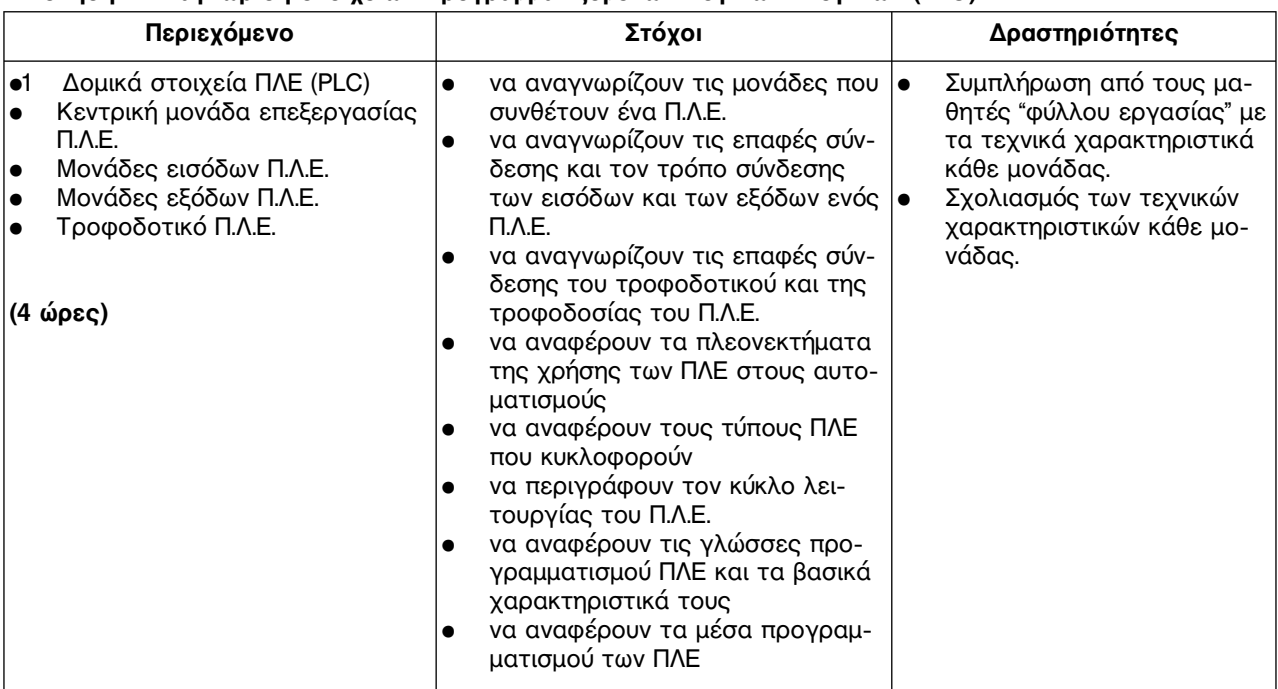

## **Άσκηση 2: Παρουσίαση λογισμικού, επικοινωνία Π.Λ.Ε. με Ηλεκτρονικό Υπολογιστή.**

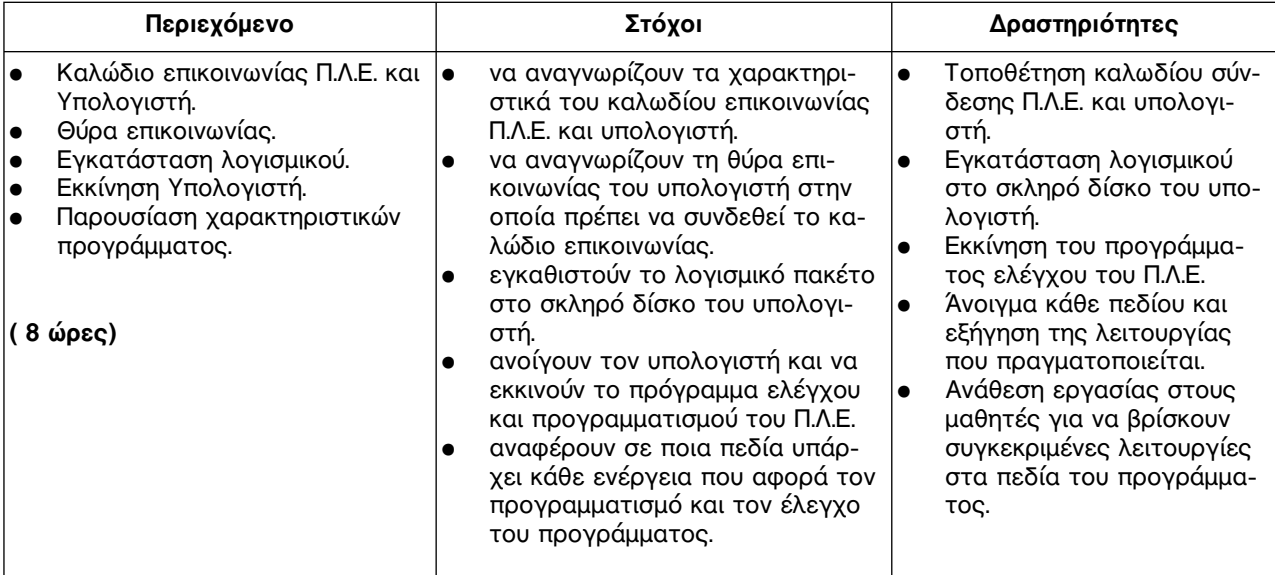

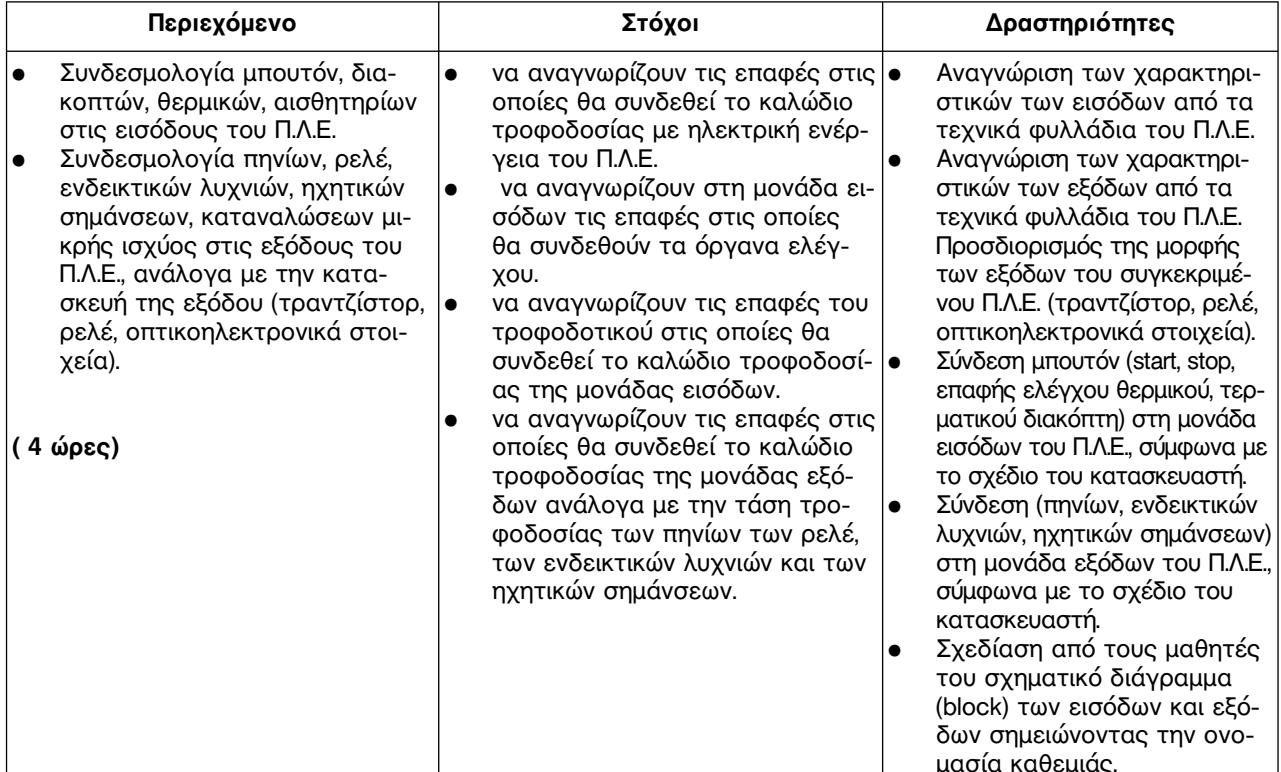

### **Άσκηση 3: Συνδέσεις Εξωτερικών Στοιχείων Εισόδους και Εξόδους του Π.Λ.Ε.**

#### **Άσκηση 4: Αυτόματη εκκίνηση και αλλαγή φοράς περιστροφής Ασύγχρονου Τριφασικού Κινητήρα Βραχυκυκλωμένου Δρομέα**

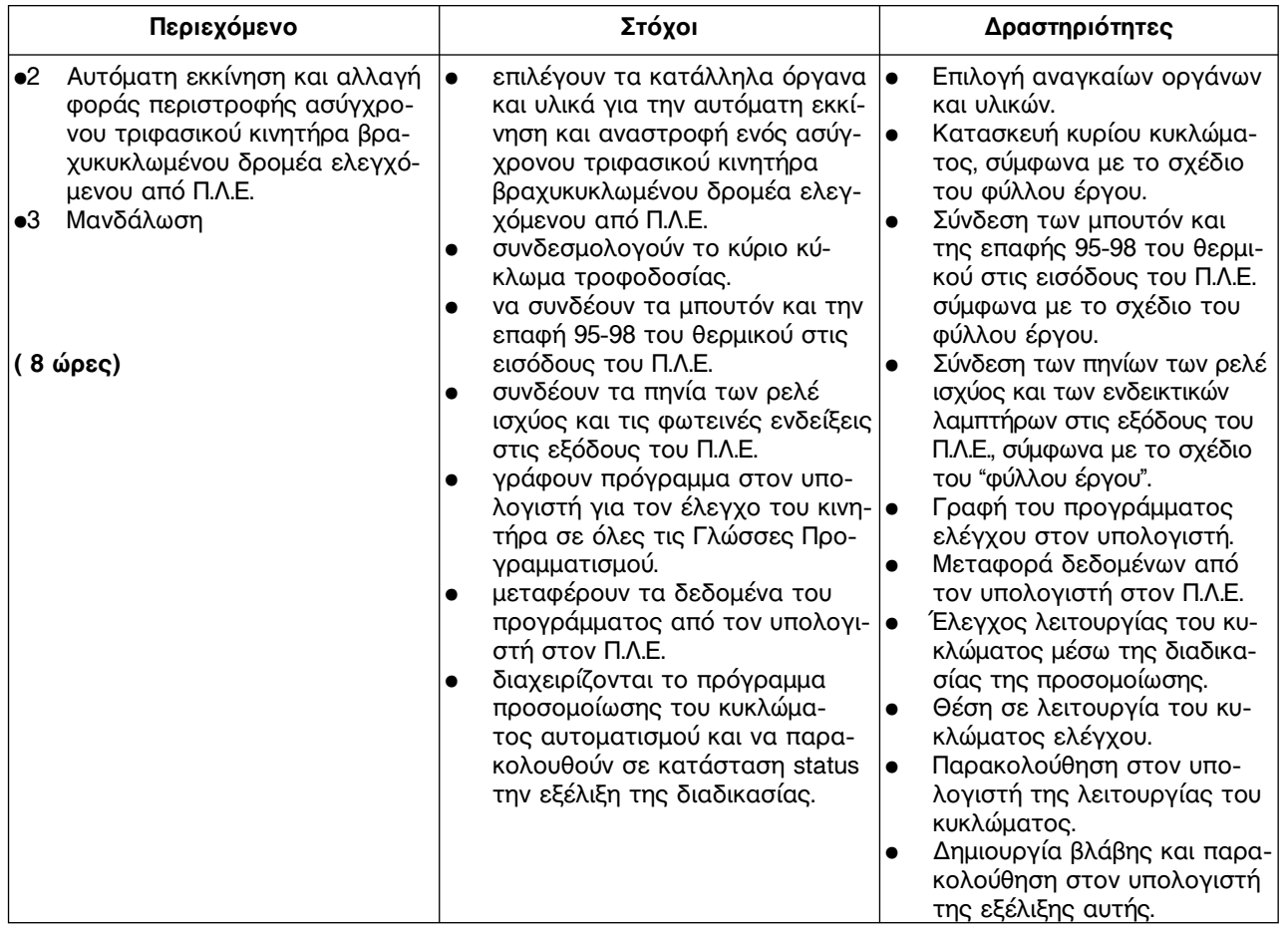

# **Άσκηση 5: Αυτόματη εκκίνηση Κινητήρα Συνεχούς Ρεύματος.**

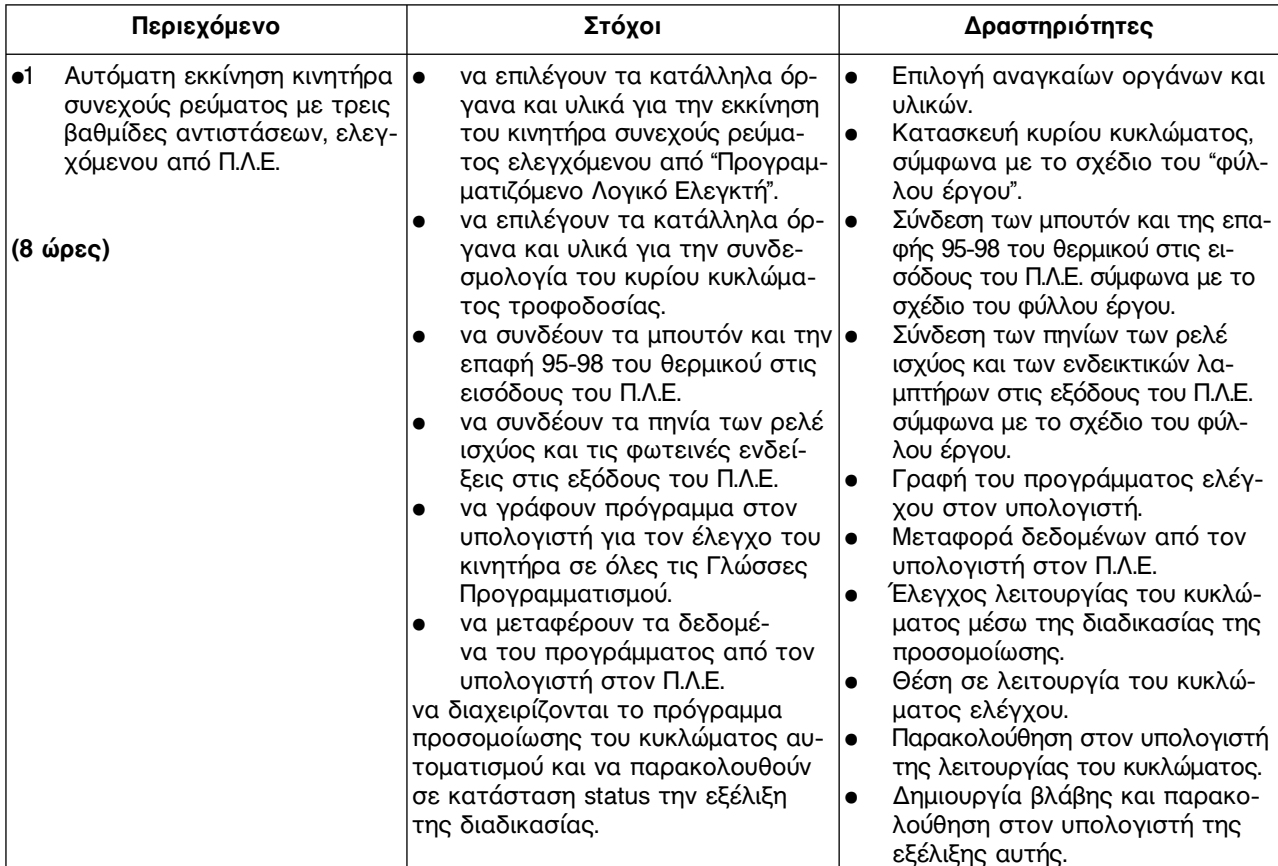

**Άσκηση 6: Έλεγχος φοράς περιστροφής Κινητήρα Συνεχούς Ρεύματος και φρενάρισμα.** 

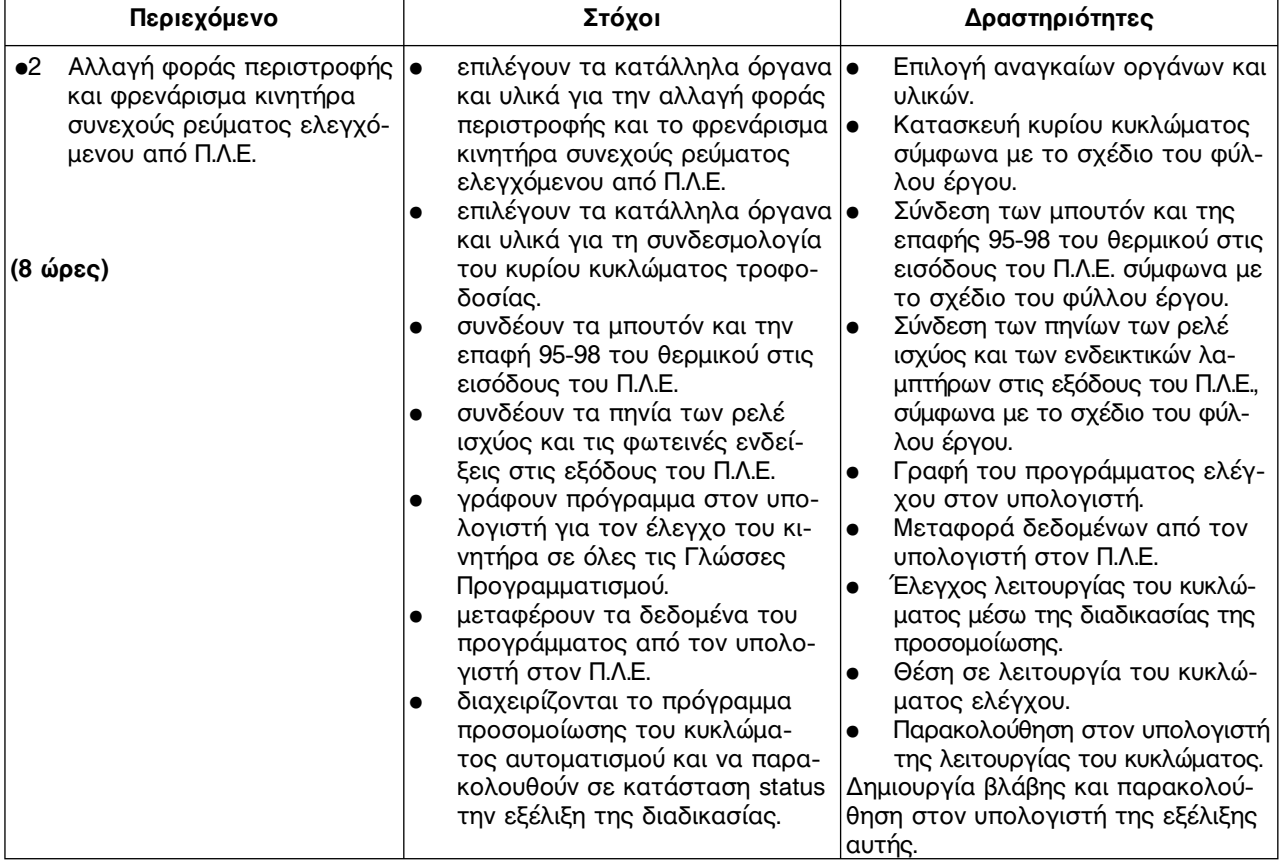

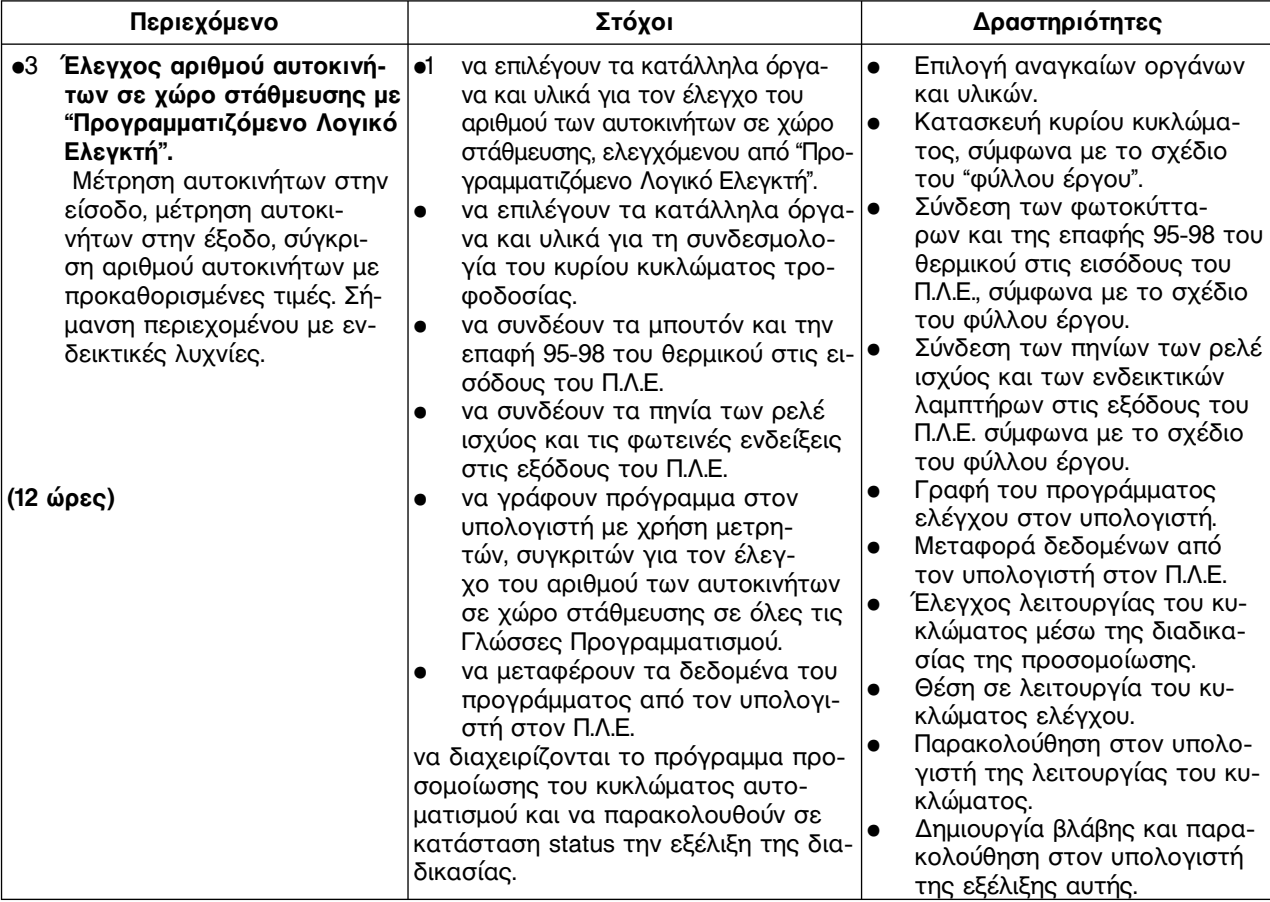

# **Άσκηση 7: Έλεγχος χώρου στάθμευσης. Χρήση Μετρητών − Συγκριτών**

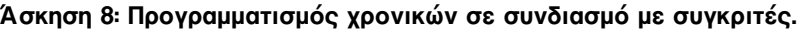

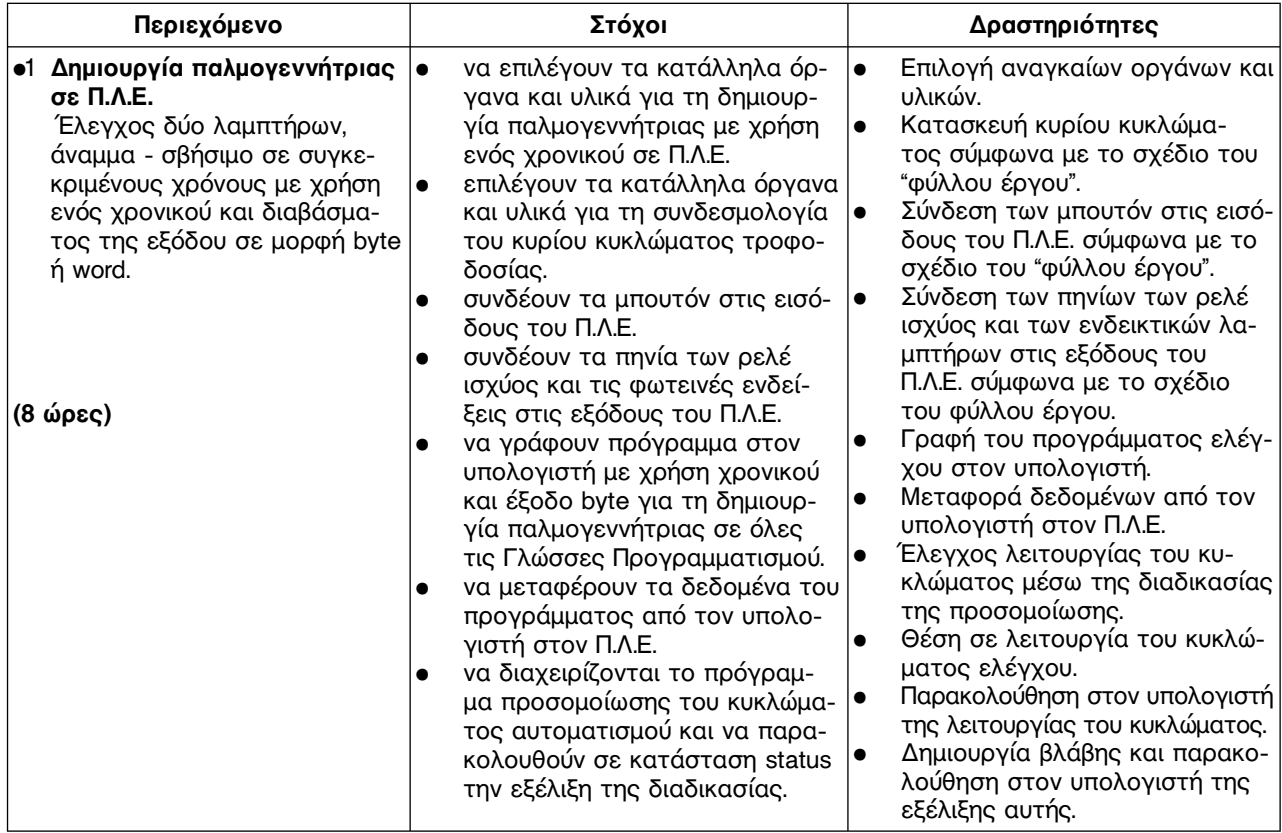

# **Άσκηση 9: Προγραμματισμός μετρητών με έξοδο bit, byte, word και χρήση αθροιστών − συγκριτών.**

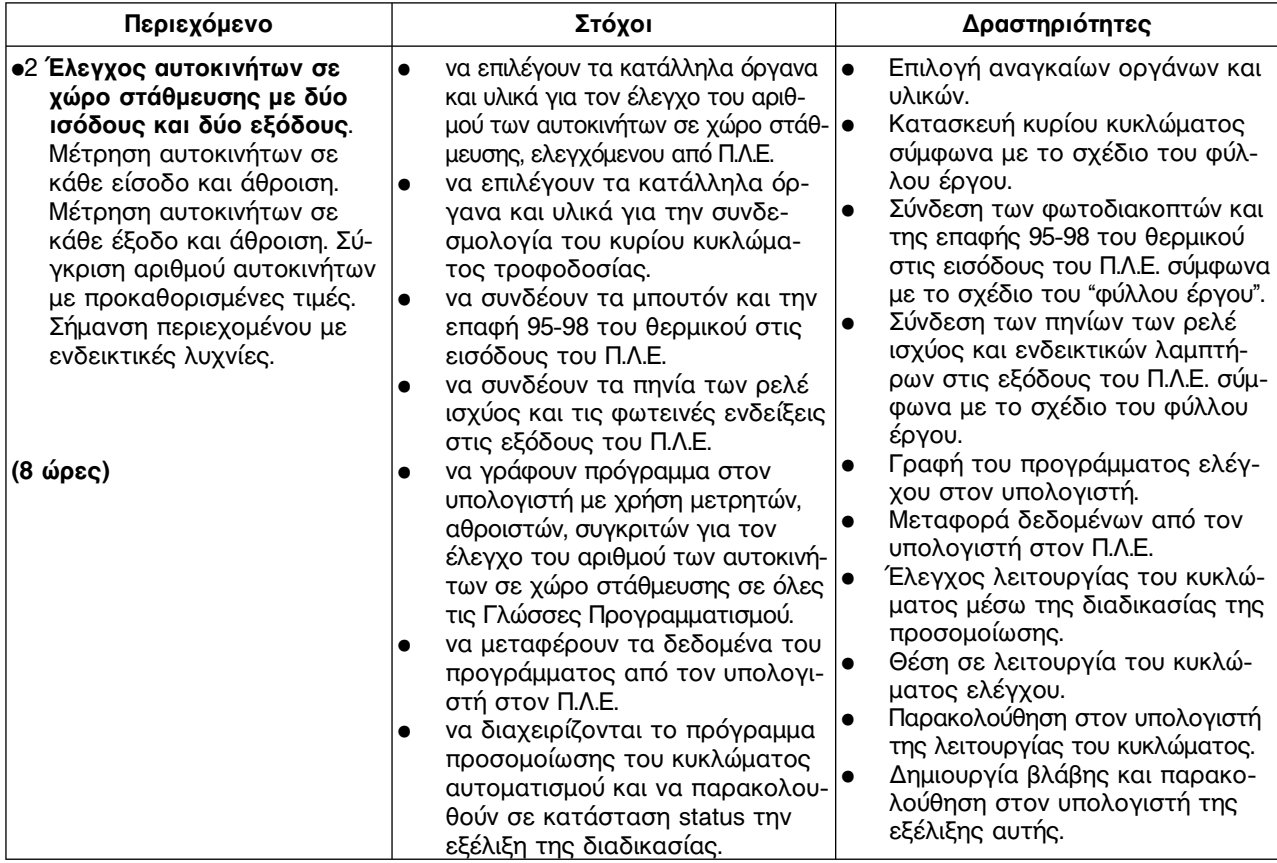

#### **Άσκηση 10: Εκκίνηση και Αναστροφή Ασύγχρονου Τριφασικού Κινητήρα Βραχυκυκλωμένου Δρομέα με Αστέρα − Τρίγωνο.**

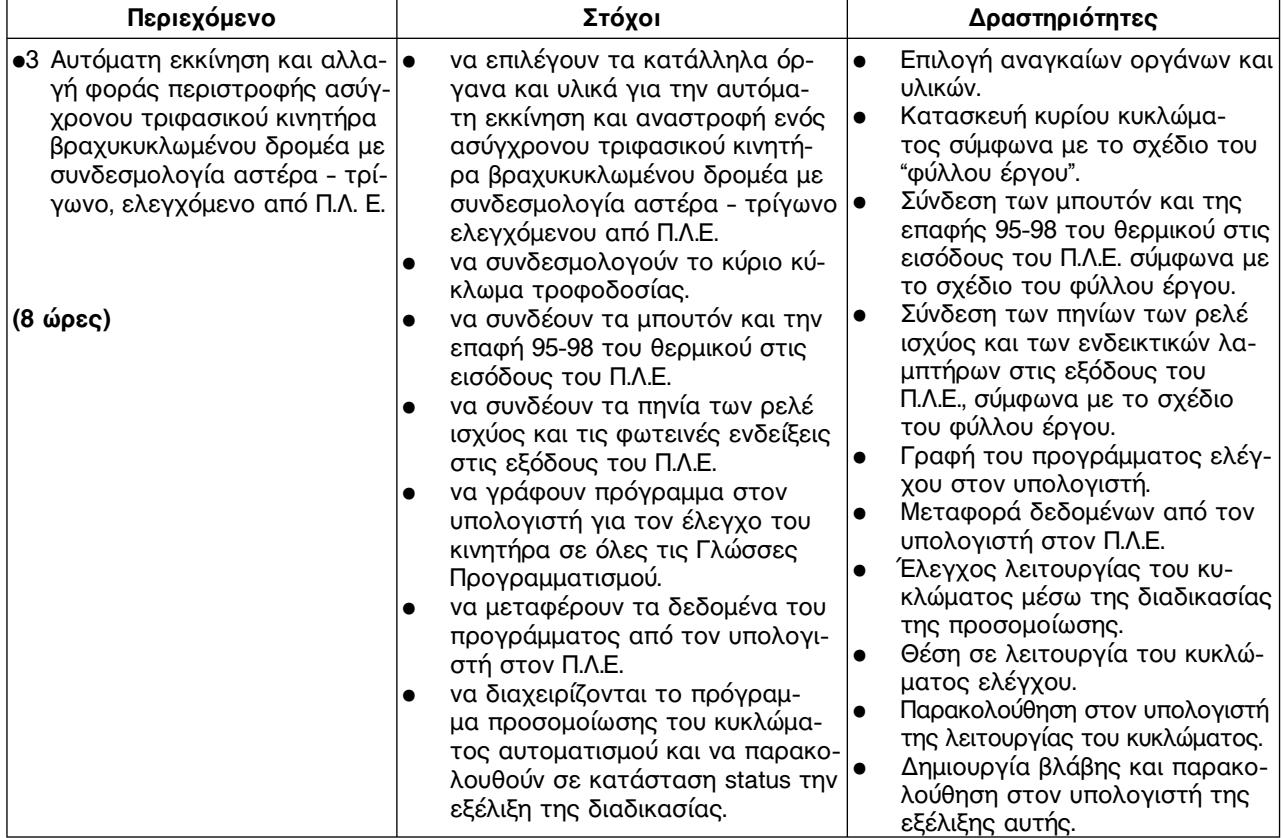

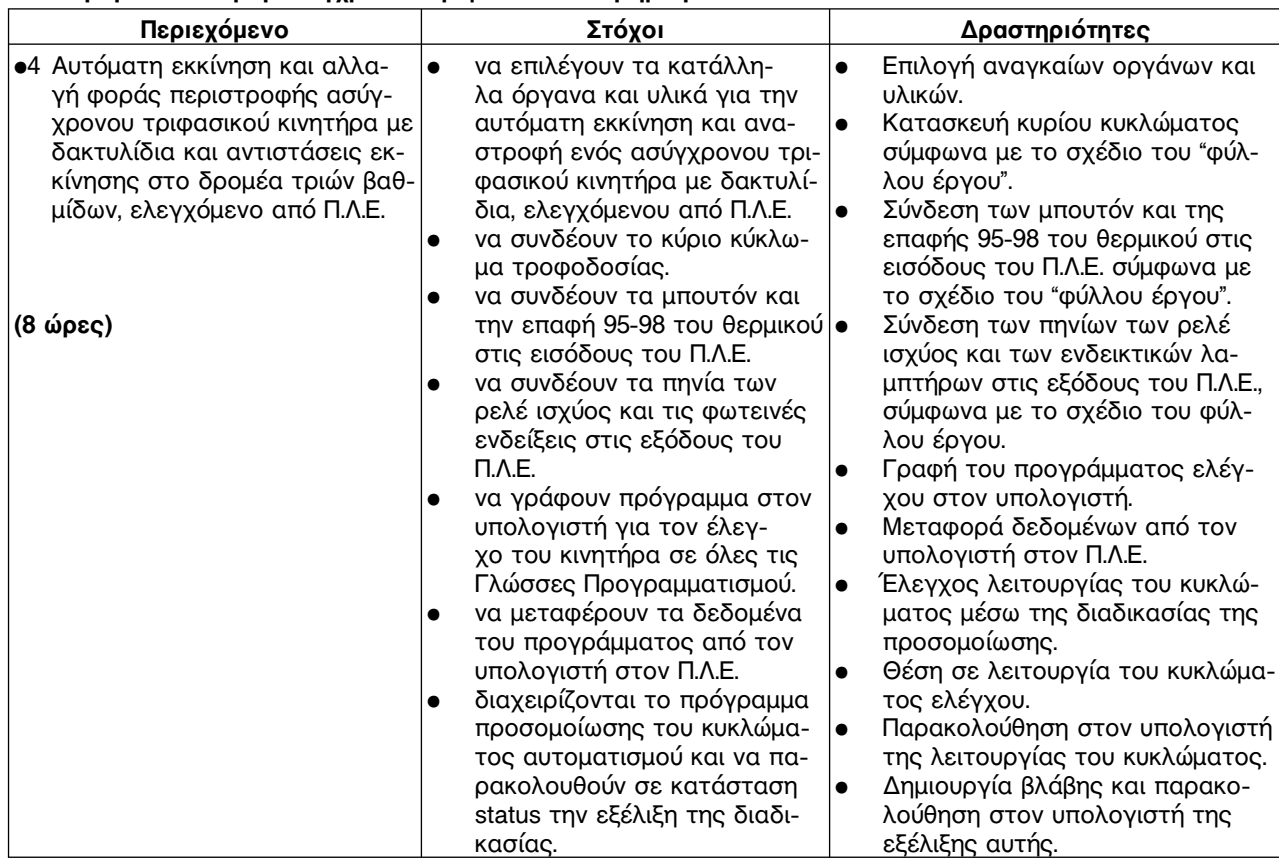

**Άσκηση 11: Εκκίνηση ασύγχρονου τριφασικού κινητήρα με δακτυλίδια.** 

# **Άσκηση 12: Αναλογικές Είσοδοι.**

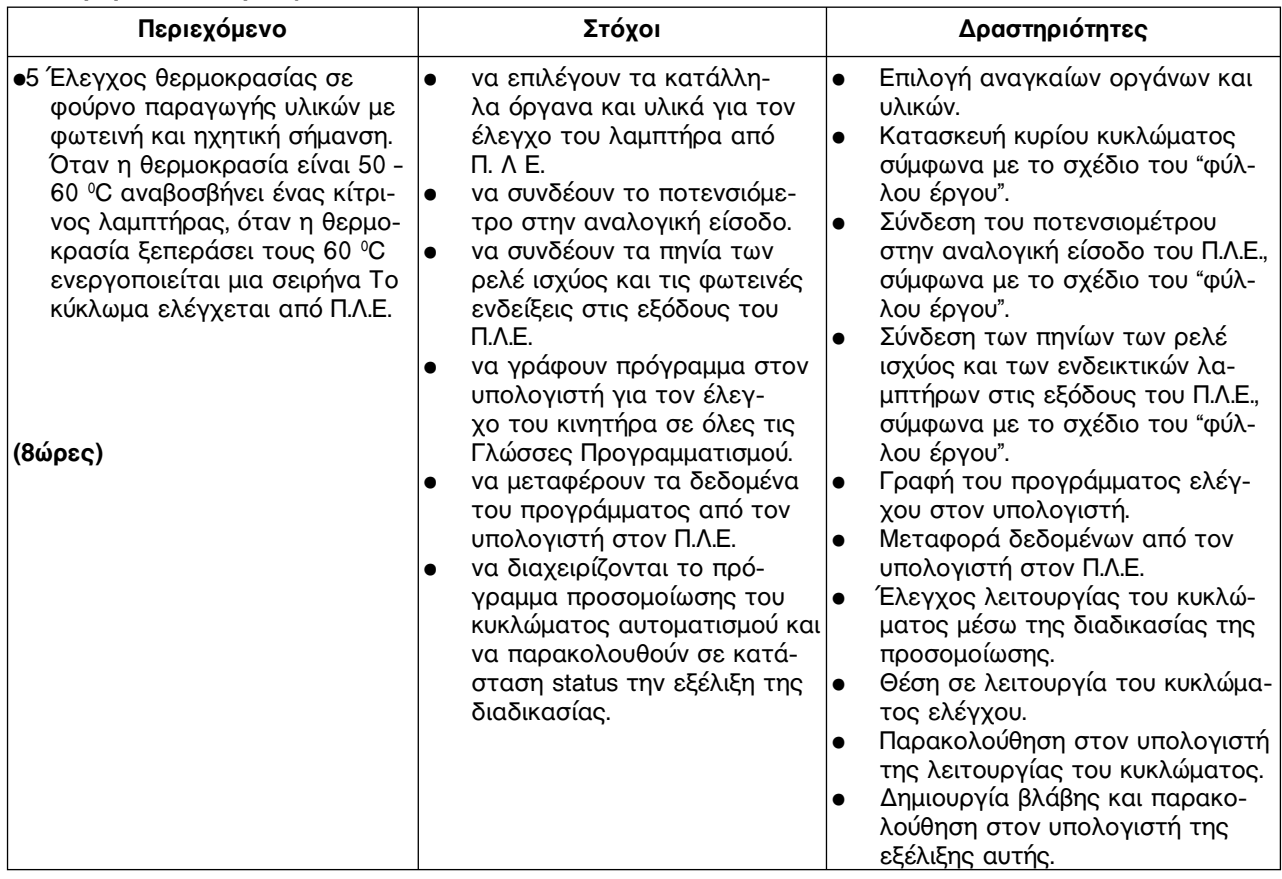

# **Άσκηση 13: Κύκλωμα Ασφαλείας.**

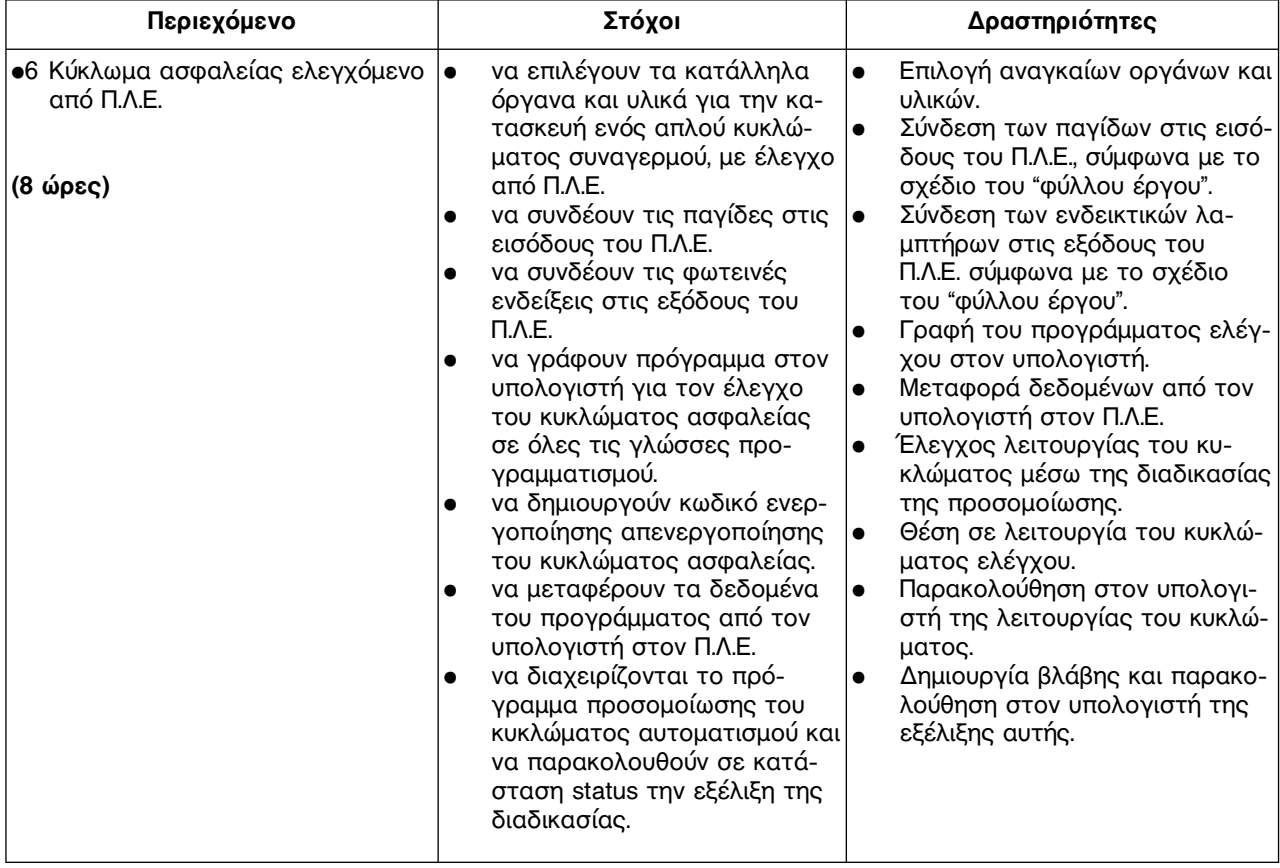